# Министерство науки и высшего образования Российской Федерации федеральное государственное бюджетное образовательное учреждение высшего образования «Санкт-Петербургский государственный университет промышленных технологий и дизайна» (СПбГУПТД) УТВЕРЖДАЮ Первый проректор, проректор по Подлинник электронного документа, подписанного ЭШІ, хранится в подавивных лектроного документа, подписание от системе системе электронного документооборота,<br>Системе электронного документооборота.<br>ФГБОУ ВО «Санкт-Петербургский государственный университет промышленных технологий и диза УР  $\_A.E.$  Рудин 45 db 5b 23 89 15 2a 92 Сертификат Рудин Александр Евгеньевич, первый проректор, проректор по учебной работе Владелец с 21 января 2019г. по 31 декабря 2022г. Лействи «30» июня 2020 года **Рабочая программа дисциплины ФТД.02** Создание Flash-анимации Учебный план: ФГОС 3++\_2020-2021\_09.03.01\_ВШПМ\_ОО\_АСОИиУ.plx

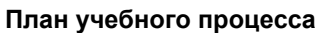

Направление подготовки:

Профиль подготовки: (специализация)

Уровень образования: бакалавриат

Форма обучения: очная

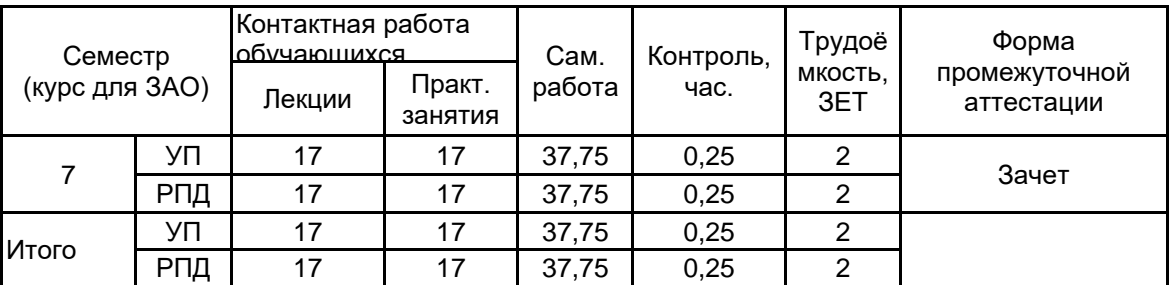

Кафедра: 21 Информационных и управляющих систем

(специальность) 09.03.01 Информатика и вычислительная техника

Автоматизированные системы обработки информации и управления

Рабочая программа дисциплины составлена в соответствии с федеральным государственным образовательным стандартом высшего образования по направлению подготовки 09.03.01 Информатика и вычислительная техника, утверждённым приказом Министерства образования и науки Российской Федерации от 19.09.2017 г. № 929

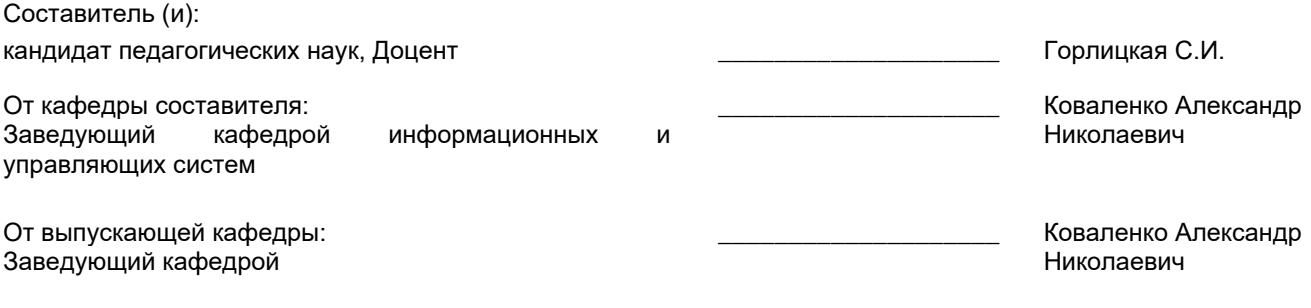

\_\_\_\_\_\_\_\_\_\_\_\_\_\_\_\_\_\_\_\_\_\_\_\_\_\_\_\_\_\_\_\_\_\_\_\_\_\_\_\_\_\_\_\_\_\_\_\_\_\_\_\_\_\_\_\_\_\_\_\_\_\_\_\_

Методический отдел:

### **1 ВВЕДЕНИЕ К РАБОЧЕЙ ПРОГРАММЕ ДИСЦИПЛИНЫ**

**1.1 Цель дисциплины:** Сформировать как общекультурные компетенции обучающихся (способность к обобщению, владение методами обработки информации, освоение технологий современного средства распространения мультимедийного содержимого, каким является Flash), так и базовые компетенции в области технологий создания анимаций в рабочей среде и управления мультимедийным содержанием.

### **1.2 Задачи дисциплины:**

•Познакомиться с базовыми встроенными классами ActionScript;

•Освоить обработку событий клипа и кнопки;

•Овладеть программным управлением мультимедийным содержанием фильма

### **1.3 Требования к предварительной подготовке обучающегося:**

Предварительная подготовка предполагает создание основы для формирования компетенций, указанных в п. 2, при изучении дисциплин:

Web-программирование

Информационные процессы и системы

### **2 КОМПЕТЕНЦИИ ОБУЧАЮЩЕГОСЯ, ФОРМИРУЕМЫЕ В РЕЗУЛЬТАТЕ ОСВОЕНИЯ ДИСЦИПЛИНЫ**

**УК-2: Способен определять круг задач в рамках поставленной цели и выбирать оптимальные способы их решения, исходя из действующих правовых норм, имеющихся ресурсов и ограничений**

**Знать:** особенности создания дизайнерского продукта, способен связать воедино разнообразные разделы технологического процесса; технические и профессиональные ограничения, накладываемые на анимационный продукт; методы анализа планируемых и имеющихся ресурсов для решения профессиональной задачи; принципы формирования концепции анимационного проекта в рамках обозначенной проблемы; Уметь – планировать командную работу, распределять поручения и делегировать полномочия членам команды; предвидеть результаты (последствия) как личных, так и коллективных действий; разрабатывать концепцию проекта в рамках обозначенной проблемы, формулируя цель, задачи, актуальность, значимость (научную, практическую, методическую и иную в зависимости от типа проекта), ожидаемые результаты и возможные сферы их применения;

**Уметь:** планировать командную работу, распределять поручения и делегировать полномочия членам команды; предвидеть результаты (последствия) как личных, так и коллективных действий; разрабатывать концепцию проекта в рамках обозначенной проблемы, формулируя цель, задачи, актуальность, значимость (научную, практическую, методическую и иную в зависимости от типа проекта), ожидаемые результаты и возможные сферы их применения;

**Владеть:** навыками постановки цели в условиях командой работы; способами управления командной работой в решении поставленных задач; навыками преодоления возникающих в коллективе разногласий, споров и конфликтов на основе учета интересов всех сторон.

#### **УК-3: Способен осуществлять социальное взаимодействие и реализовывать свою роль в команде**

**Знать:** состояние развития технологий Flash-анимации; этапы разработки Flash –анимации; основы работы и принципы распределения ролей анимационной команде.

**Уметь:** применять законы зрительского восприятия при создании Flash -анимационного видеоряда; ставить цель Flash-анимации и выбирать пути её достижения; распределять работу по членам команды в зависимости от их профессиональных навыках; сглаживать конфликты, возникающие в творческих коллективах

**Владеть:** навыками создания рисунков для Flash-анимации; приемами работы с цветом и цветовыми композициями, созданием анимационного произведения; методами анимирования персонажей; принципами организации творческого коллектива для решения поставленных задач анимации; навыками общения как с заказчиками анимационного продукта, так и с разработчиками.

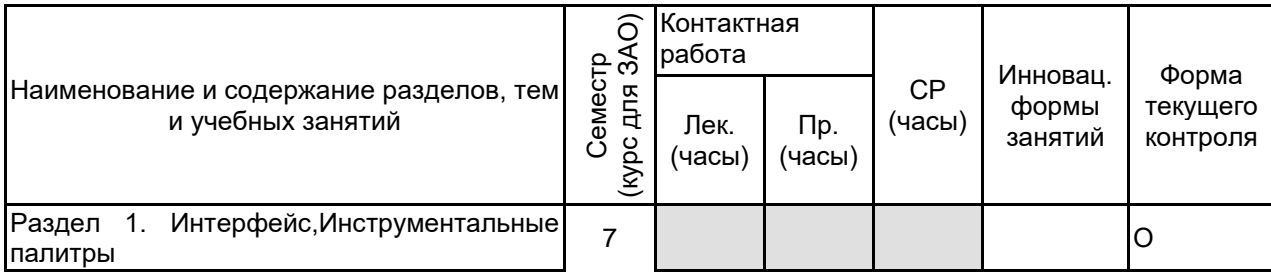

## **3 РЕЗУЛЬТАТЫ ОБУЧЕНИЯ ПО ДИСЦИПЛИНЕ**

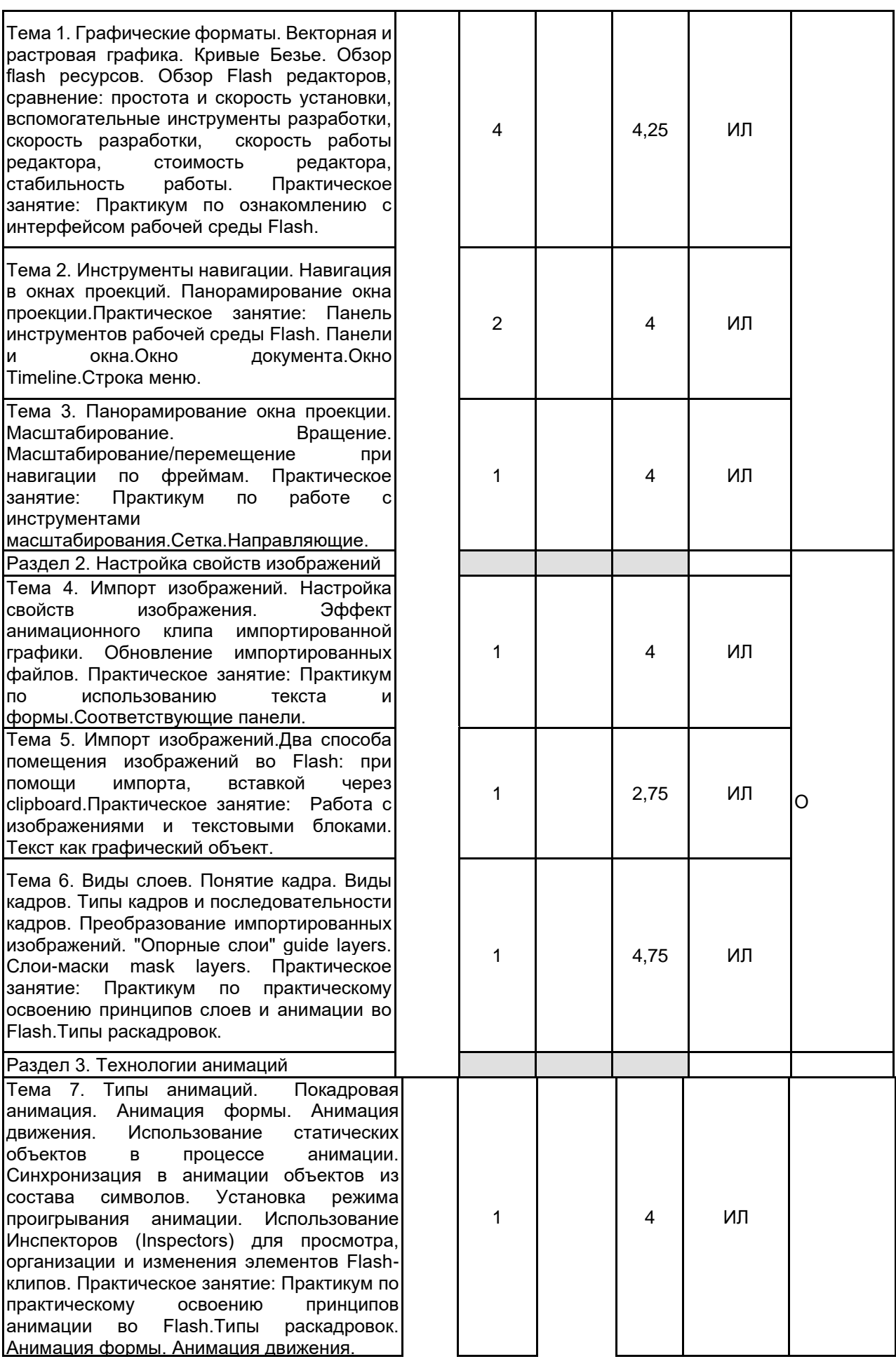

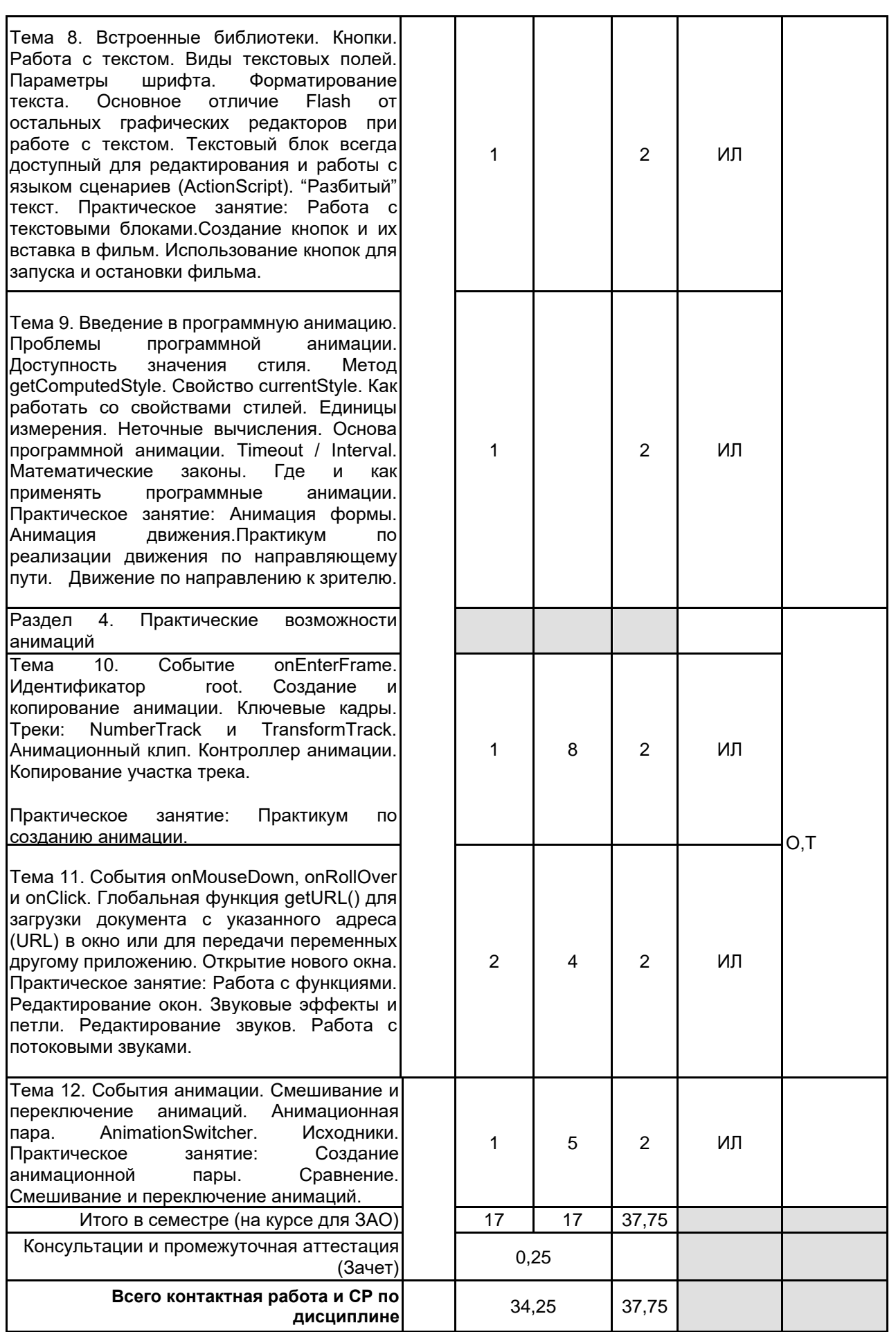

# **4 КУРСОВОЕ ПРОЕКТИРОВАНИЕ**

Курсовое проектирование учебным планом не предусмотрено

## **5. ФОНД ОЦЕНОЧНЫХ СРЕДСТВ ДЛЯ ПРОВЕДЕНИЯ ПРОМЕЖУТОЧНОЙ АТТЕСТАЦИИ**

# **5.1 Описание показателей, критериев и системы оценивания результатов обучения**

## **5.1.1 Показатели оценивания**

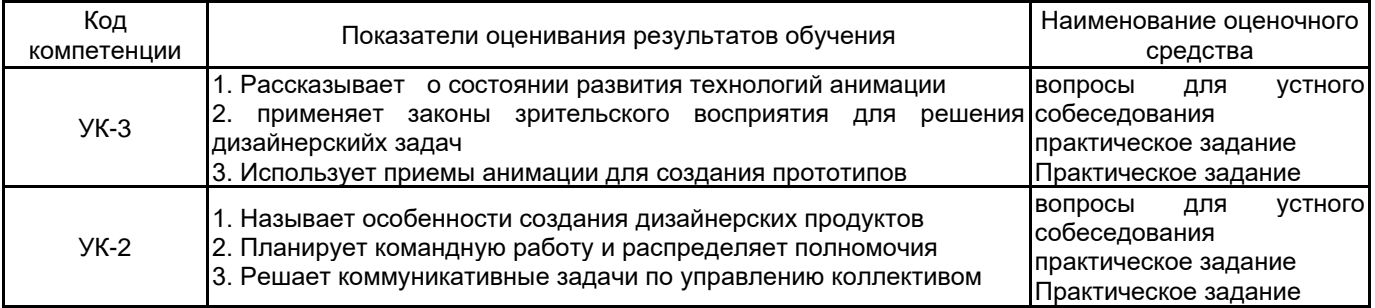

### **5.1.2 Система и критерии оценивания**

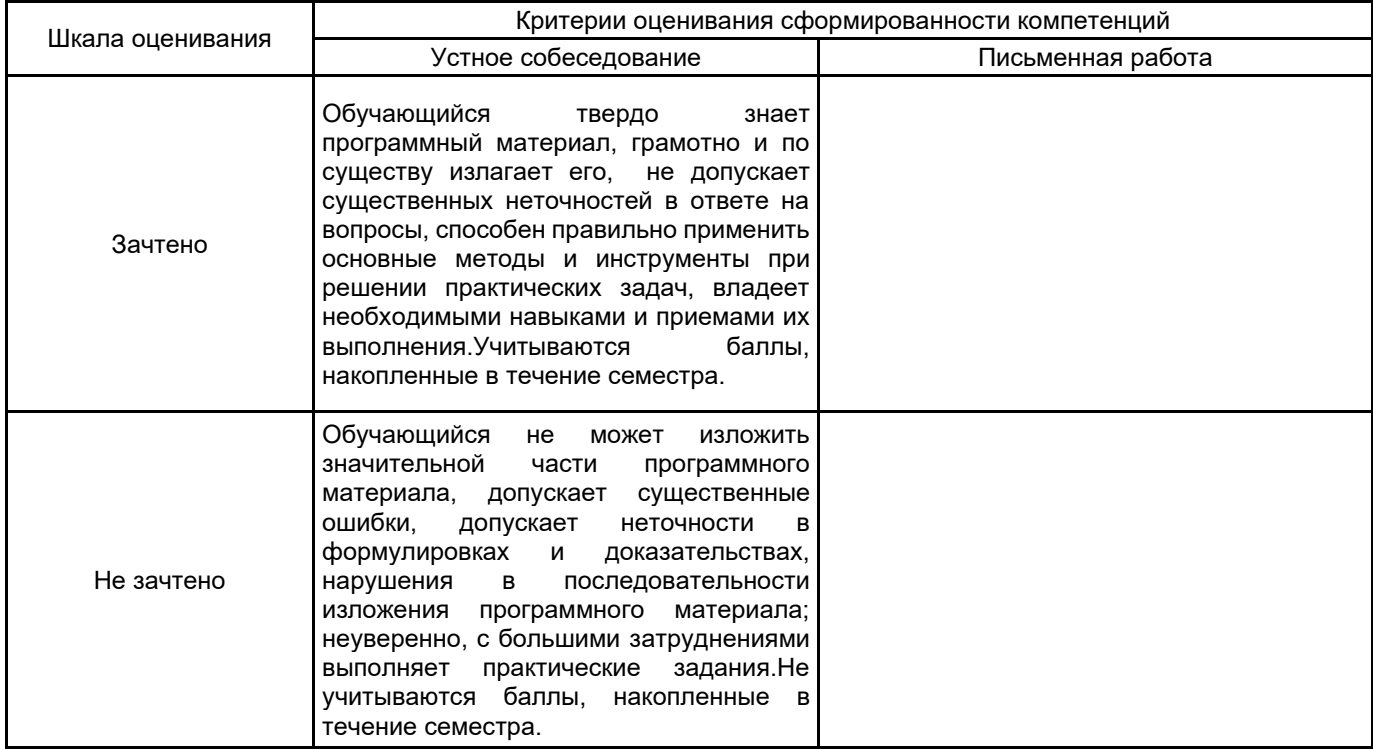

## **5.2 Типовые контрольные задания или иные материалы, необходимые для оценки знаний, умений, навыков и (или) опыта деятельности**

## **5.2.1 Перечень контрольных вопросов**

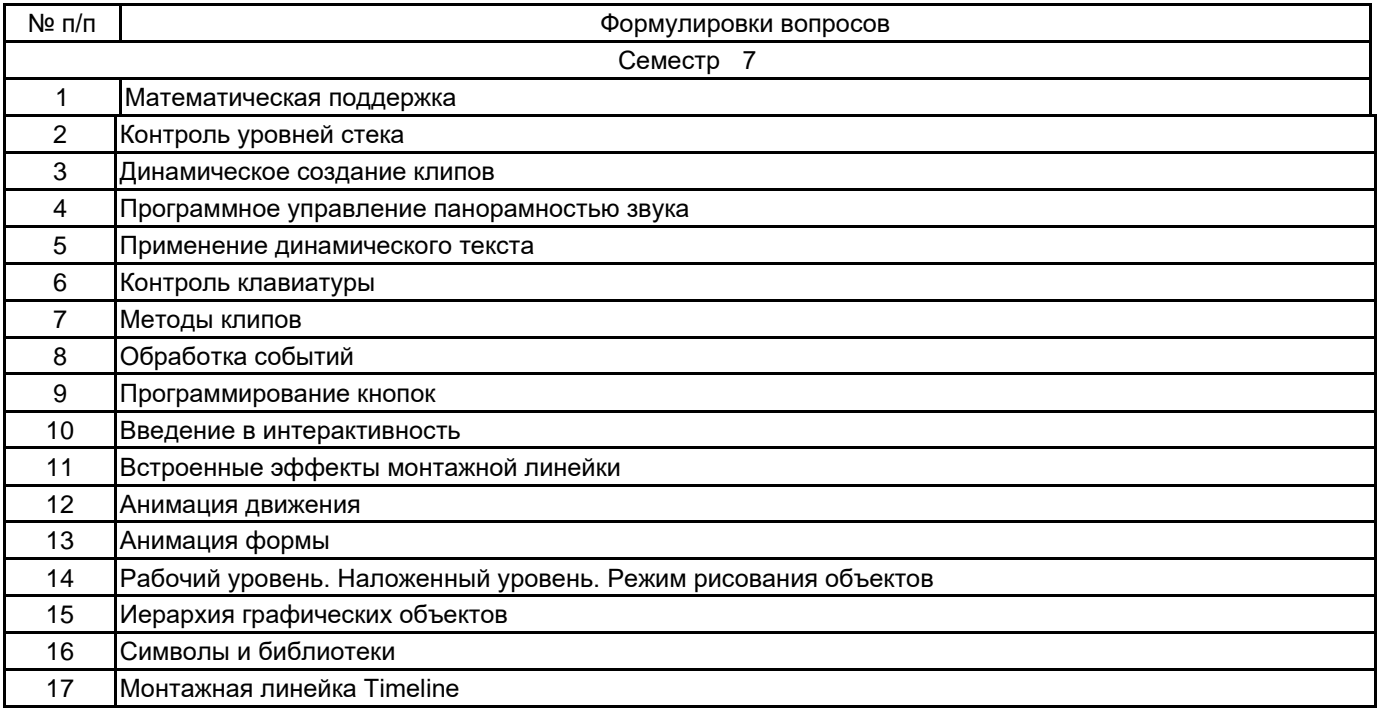

## **5.2.2 Типовые тестовые задания**

1. Отметьте тип текстового блока, не существующий в рабочей среде Flash:

- а) Input
- б) Bullet list
- в) Static
- г) Dynamic

2.Как называется представленный на изображении элемент интерфейса в программе AdobeFlashProfessional?

- а) панель инструментов
- б) вывод
- в) временная шкала
- г) действия

3.Какое программное средство не используется для создания электронных мультимедийных изданий:

- а) Macromedia Dreamweaver
- б) Adobe Flash Professional
- в) Microsoft FrontPage
- г) Microsoft SQL-server

4. Что из перечисленного не относится к мультимедийным электронным изданием:

- а)html-презентация
- б) flash-презентация
- в) powerpoint-презентация

г) все перечисленное относится к мультимедийным электронным изданием

#### **5.2.3 Типовые практико-ориентированные задания (задачи, кейсы)**

1. Тараканы

Таракан состоит из коробки-тела (голову уже открутили) и 6 суставчатых ног. Каждая нога состоит из двух цилиндров. Вместе ноги двигаются так, чтобы создать видимость бега

по ровной поверхности. Сцена: плоскость, по которой по разным траекториям бегает несколько тараканов. Можно не заморачиваться на то, что они проходят друг через друга.

2. Анизотропное освещение (anisotropic shading)

Созданные руками объекты (тор, диск, шар) освещаются направленным источником света (объекты создаются руками, так как в их вершинах есть дополнительная информация –

тангенциальные вектора). Альтернатива «ручному» созданию объектов: клонировать мышь, а затем дописать туда информацию о тангенциальных векторах. Можно вращаться

относительно объектов, вращать сами объекты. Объекты не имеют базовой текстуры.

3. Попиксельное освещение Фонга

Нужно закодировать освещение в духе DirectX, но только попиксельное. Т.е. в вершинном шейдере нужно просто передавать нормали в мировой системе координат в пиксельный шейдер, где и производить вычисления. Параллельно делаем возможность порендерить все обычным, не пиксельным Фонгом. Все равно как, с использованием шейдеров или без (fixed pipeline). Должна быть возможность переключаться между этими двумя режимами освещения. Сцена должна содержать 1 направленный и 1 точечный источник, которые должны включаться/выключаться повторным нажатием на кнопки "1" (направленный) и "2" (точечный). Объекты должны иметь базовую текстуру. В освещении должна присутствовать как diffuse, так и specular компонента. Объекты должны состоять из небольшого количества крупных полигонов. Должна быть возможность включить режим wireframe, чтобы посмотреть эти полигоны.

### **5.3 Методические материалы, определяющие процедуры оценивания знаний, умений, владений (навыков и (или) практического опыта деятельности)**

### **5.3.1 Условия допуска обучающегося к промежуточной аттестации и порядок ликвидации академической задолженности**

Проведение промежуточной аттестации регламентировано локальным нормативным актом СПбГУПТД «Положение о проведении текущего контроля успеваемости и промежуточной аттестации обучающихся»

#### **5.3.2 Форма проведения промежуточной аттестации по дисциплине**

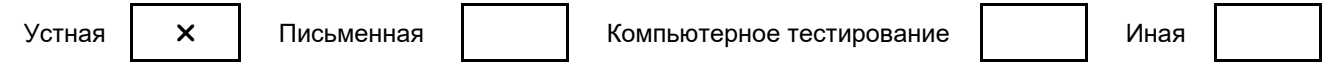

#### **5.3.3 Особенности проведения промежуточной аттестации по дисциплине**

При проведении зачета время, отводимое на подготовку к ответу, составляет не более 40 мин. Для выполнения практического задания обучающему предоставляется необходимая справочная информация.Сообщение результатов обучающемуся производится непосредственно после устного ответа.

## **6. УЧЕБНО-МЕТОДИЧЕСКОЕ И ИНФОРМАЦИОННОЕ ОБЕСПЕЧЕНИЕ ДИСЦИПЛИНЫ**

### **6.1 Учебная литература**

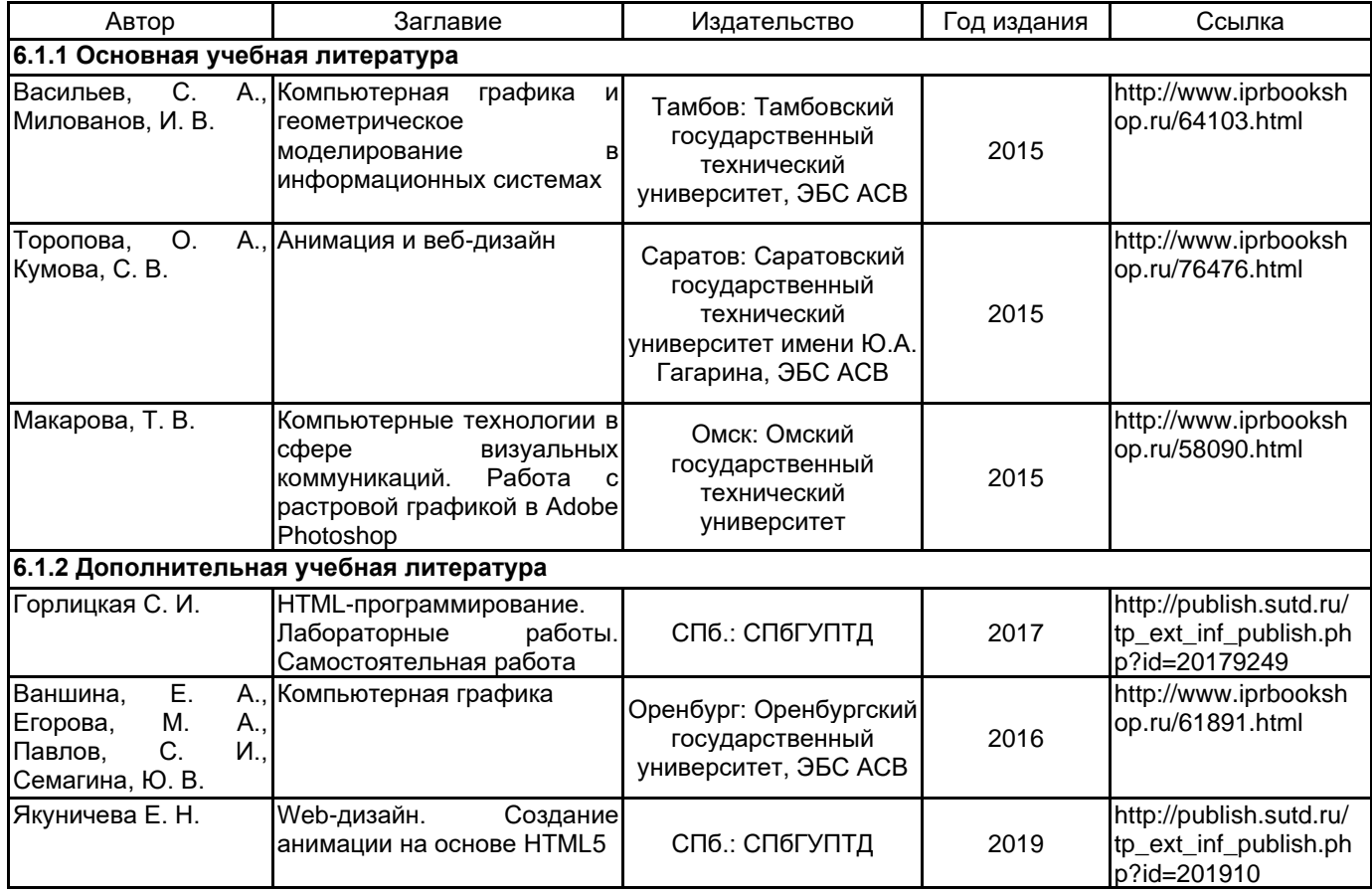

## **6.2 Перечень профессиональных баз данных и информационно-справочных систем**

Портал Росстандарта по стандартизации [Электронный ресурс]. URL: http://standard.gost.ru/wps/portal/

### **6.3 Перечень лицензионного и свободно распространяемого программного обеспечения**

MicrosoftOfficeProfessional Microsoft Windows Adobe Animate

### **6.4 Описание материально-технической базы, необходимой для осуществления образовательного процесса по дисциплине**

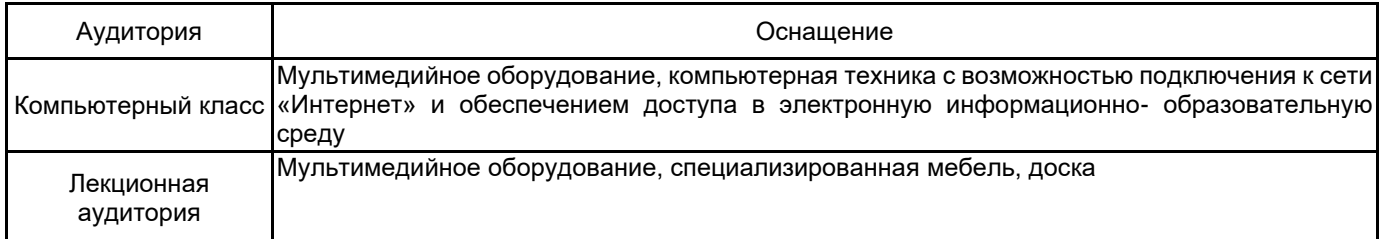